# **TVGuide Activation Code Free Download [Mac/Win] [April-2022]**

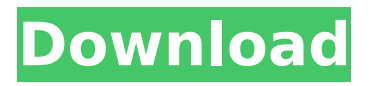

# **TVGuide Crack + With Product Key Download [32|64bit]**

Windows Clipboard receives various types of data and stores them separately. This allows you to choose one item to be pasted and change the order of the other remaining items. This is useful when you wish to select more than one piece of data and place them in a specific order. On top of this great feature, ExtraClipboard also offers a powerful and easy-to-use interface for creating multiple windows. You can therefore select text, sounds, images, videos and drawings and paste them into a new window. As you paste, you can decide which items to send to which window by highlighting one or more items. You can also organize the windows within a group and easily select a specific one by name or ID. It provides many more features than a simple standard clipboard and this makes it the perfect tool for those who need to produce and maintain a library of content. Windows Clipboard 2.5.2 is a useful utility for users who need to copy and paste data between multiple applications and their windows. Designed to replace the standard clipboard, Windows Clipboard allows you to copy and paste items, including plain and formatted text, images, sounds, etc, and organize the copied data within a number of pre-defined windows. This will be of interest to users who wish to keep an organized library of content, whether it is text, image, audio, video, etc. With it, you can place items into different categories and create windows for each type of information. This will also allow you to assign a name and ID to each window which will make it possible to locate and select them without problems. As expected, Windows Clipboard does not offer fancy features. However, all the items can be grouped into different categories, you can create as many windows as you wish and copy and paste data from or into any of them. You can also find the copied data by highlighting one or more items and then using context menus to search, copy, paste or rename a specific item. While this program has no innovative features, Windows Clipboard does what it should and this should satisfy most users who just want to cut and paste data between applications, which is the most common use for a clipboard. The Pocket-Win program is a shortcut maker for the Windows desktop. It is particularly useful for people who want to create shortcuts to URLs, add frequently used apps and programs to the start menu and for people who want to quickly find their programs. The program does not require any installation, so you

# **TVGuide Product Key X64 [Latest]**

CDP is not a replacement for a dedicated TV application (like ActiveTV, WinTV, or MediaPortal). It should be used for better control of your DVD, VCD, and audio CD-ROM drives from the command line. CDP is great if you want to: - do something with the audio using the command line - create a media library containing your disc images - create or manipulate projects in iDVD - play to a CD-Audio player - play to a DVD-audio player - turn off the drive (DVD or CD-ROM drive) - and many other things. The procedure: Load the command line environment, from the CD-ROM. Enter cdr.exe /u

path\_to\_your\_driver\_installation\_directory Make sure your CD-ROM is powered and not in use. Run CDP. Press button1 to select one of the options. Press button2 to go to the next option. Press Ctrl-D when you are ready to exit. That`s it. The list of available options is displayed on the screen, and you can change each of them from within the command line using the command cdp /set options The bottom line is that TVGuide Description is a handy program that can be used for a wide range of purposes. It should offer the average user an easy time while implementing its features. NetToy is an easy-to-use application for fixing and optimizing PC performance. Thanks to its user-friendly interface, even those with little knowledge of Internet services will enjoy the program's quick speed. Who needs this program? The program's user interface speaks for itself, and you don`t have to know much to understand the goal of NetToy. It is recommended for people who need to speed up their computer and to fix possible performance problems. What can the tool do for you? Besides providing you with the ability to

optimize your system's performance, NetToy also offers the following features: scan your hard disk for programs that use too many resources; - check network connections and errors (if applicable); - display messages written in various languages. The bottom line is that NetToy makes it easy to manage your system. Its interface is simple to use, and it is also packed with lots of useful tools for optimization and troubleshooting. 3D Windows 7 Theme is a great theme that will make 3a67dffeec

### **TVGuide Crack+ Free**

Make an appointment to add to your collection with "Live TV" Full TV Guide. Allowing you to set your reminders, and find your favourite channels in a simple, easy-to-use interface. Search through over 5,000 channels as an in-program description of your viewing history. Capture screenshots, keep track of unviewed programmes for later, plus more. You can schedule your Live TV to remind you of new programmes, channel change reminders or keep you up to date with your favourite programmes. Simply add it to your calendar and it will go out at the right time for you. Capture screenshots of any program that you wish, to keep for later, like a great dinner recipe or an enticing sales brochure. And of course, you can make an electronic diary of your favourite programmes to keep as a list for future reference. TVGuide is a simple and sleek Live TV guide. Now you can browse your favourite channels with a simple interface. Sort through the results you see Using TVGuide, you can easily select or filter your searches for the channels you are interested in. You can either select multiple options at once by using the selection box to the left or select single options by clicking on a category name. If you want to find channels with a particular show, such as "House", you simply select the category, click on the "Filters" button on the top left of the interface and choose a show or category from the drop-down menu. This is a great way to quickly find the shows you want to check out. All the information is shown in a clean, simple interface You can easily arrange the information in the left-hand side of the screen into the following categories: Your favourite shows and channels New on TV Viewing History Bookmark your own favourites TVGuide supports all the time zones in the world as well as Europe, America, South America, Africa, Asia, and many more. TVGuide can be used by anyone, even if you don't have cable television at home, as it is perfectly compatible with digital satellite and/or cable channels. And it's absolutely free! Lifehacker description: Maybe you're interested in reviewing programs the same way you review websites. Channels are the same as websites, but there's an entire world of television to cover. TVGuide is a simple tool that can keep you up to date with what's on. While the Dashboard is a great

#### **What's New In TVGuide?**

Cygwin is a distribution of a set of Unix tools which are originally written for the Unix environment. But these tools can be used on Windows platforms as well. There are several important tools contained within Cygwin. Cygwin has a Unix command-line shell called bash. Also contained are some additional utilities, such as vi, emacs, grep, and others. The purpose of Cygwin is to act as a substitute for Unix on Windows platforms. Cygwin does not require a network, and does not install any files on your disk drive. Just put Cygwin on a bootable floppy disk or in the optical drive to get started. If you don't have such a disk you can easily make one with any Windows-compatible disk-making software such as StarWriter. Autorun Disk Cygwin comes with an autorun disk, which you can use to get started with Cygwin without installing it. This tool makes available a set of tools which are similar to those of a Unix environment. For example, the ls -l command, which lists all the files contained in the Cygwin directory, is available within the Cygwin environment. You have access to the Cygwin environment via the bash shell. By default, this shell is the standard shell that comes with Cygwin, though you can easily switch to another shell by typing the command "bash". To get detailed instructions on how to install Cygwin, please follow the wiki instructions on the Cygwin website. Enhancements and savings Cygwin is able to take advantage of several native Windows applications, such as Windows Messenger or TV Guide in order to display their reports or use their voice activation functions. Thus, it is easy to connect to the Cygwin environment from these applications. The Cygwin environment also provides very quick access to the command line for carrying out a quick analysis on your data, and it allows you to access important features of Windows NT/2000 and Windows 95/98 which are not available on other environments such as Windows 95 and

98. More features and tools The software provides a significant saving in terms of space, as this not-so-unusual distribution of Unix tools comes without the downloading of any additional programs. The autorun tool allows you to start work with Cygwin without the need to install or configure any additional software. The Cygwin environment is a completely self-contained distribution of Unix and Unix-

# **System Requirements:**

-OS: Windows XP or above-CPU: Intel Core 2 Duo E6700 or higher, AMD Phenom II X4 945 or higher, or Intel Core i3-3225, AMD Athlon X2 Dual Core QL-65B, or Core2Duo E7300-Memory: 2 GB RAM-Graphics: Intel HD Graphics 3000, ATI HD 3000, or NVIDIA GeForce 8600M GT-Hard Disk: 10 GB available space-Sound: DirectX9-Video Card: 1024×768-DirectX: 9.0c-Video Memory:

Related links:

[https://farmaciacortesi.it/planetamessenger-crack-incl-product-key-download](https://farmaciacortesi.it/planetamessenger-crack-incl-product-key-download-march-2022/)[march-2022/](https://farmaciacortesi.it/planetamessenger-crack-incl-product-key-download-march-2022/)

[https://www.elfetica.it/wp-content/uploads/2022/07/The\\_Witcher\\_3\\_Tweaks\\_\\_Wit](https://www.elfetica.it/wp-content/uploads/2022/07/The_Witcher_3_Tweaks__With_Full_Keygen_Download_Updated_2022.pdf) [h\\_Full\\_Keygen\\_Download\\_Updated\\_2022.pdf](https://www.elfetica.it/wp-content/uploads/2022/07/The_Witcher_3_Tweaks__With_Full_Keygen_Download_Updated_2022.pdf)

[http://pussyhub.net/microsoft-git-credential-manager-for-windows-crack-product](http://pussyhub.net/microsoft-git-credential-manager-for-windows-crack-product-key-full-download/)[key-full-download/](http://pussyhub.net/microsoft-git-credential-manager-for-windows-crack-product-key-full-download/)

[https://htownkitchenandbath.com/2022/07/08/live-boot-screen-patcher-crack](https://htownkitchenandbath.com/2022/07/08/live-boot-screen-patcher-crack-activation-code-with-keygen-3264bit-latest-2022/)[activation-code-with-keygen-3264bit-latest-2022/](https://htownkitchenandbath.com/2022/07/08/live-boot-screen-patcher-crack-activation-code-with-keygen-3264bit-latest-2022/)

<https://www.luckyanimals.it/best-free-web-tv-crack-free-download-x64/> <http://match2flame.com/wp-content/uploads/2022/07/nebumar.pdf> [https://www.bergercare.de/uploads/\\_bergercare/2022/07/BitNami\\_Tomcat\\_Stack.](https://www.bergercare.de/uploads/_bergercare/2022/07/BitNami_Tomcat_Stack.pdf) [pdf](https://www.bergercare.de/uploads/_bergercare/2022/07/BitNami_Tomcat_Stack.pdf)

<https://www.rhodiusiran.com/wp-content/uploads/2022/07/AlgorSound.pdf> <https://lifeacumen.com/2022/07/softcameditor-april-2022/>

[http://www.gurujijunction.com/uncategorized/copy-dvd-movie-now-crack-free](http://www.gurujijunction.com/uncategorized/copy-dvd-movie-now-crack-free-download/)[download/](http://www.gurujijunction.com/uncategorized/copy-dvd-movie-now-crack-free-download/)

[http://www.fangyao.org/wp-](http://www.fangyao.org/wp-content/uploads/2022/07/Autopsy_Crack___Keygen_For_LifeTime_2022.pdf)

[content/uploads/2022/07/Autopsy\\_Crack\\_\\_\\_Keygen\\_For\\_LifeTime\\_2022.pdf](http://www.fangyao.org/wp-content/uploads/2022/07/Autopsy_Crack___Keygen_For_LifeTime_2022.pdf) [https://mypaygroup.com/wp-](https://mypaygroup.com/wp-content/uploads/2022/07/We_Image_to_Icon_Converter.pdf)

content/uploads/2022/07/We Image to Icon Converter.pdf <http://spotters.club/shutdown-scheduler-with-serial-key-3264bit/>

<http://www.webvideoexperts.com/4easysoft-free-avi-converter-crack/> [https://folioh.com/wp-](https://folioh.com/wp-content/uploads/2022/07/Minidump_Explorer_Crack__3264bit_2022.pdf)

[content/uploads/2022/07/Minidump\\_Explorer\\_Crack\\_\\_3264bit\\_2022.pdf](https://folioh.com/wp-content/uploads/2022/07/Minidump_Explorer_Crack__3264bit_2022.pdf) [https://www.pamelafiorini.it/2022/07/08/word-files-phone-and-email-extractor](https://www.pamelafiorini.it/2022/07/08/word-files-phone-and-email-extractor-tool-5-7-0-1-crack-free-download/)[tool-5-7-0-1-crack-free-download/](https://www.pamelafiorini.it/2022/07/08/word-files-phone-and-email-extractor-tool-5-7-0-1-crack-free-download/)

<https://www.theccgway.com/wp-content/uploads/2022/07/catjan.pdf> <https://couturepress.com/wp-content/uploads/2022/07/shaiwen.pdf> <http://newsmiyaneh.ir/wp-content/uploads/2022/07/cheyolli.pdf>